### Deep Learning Competition 03: Reverse Image Caption

**DataLab** 

Department of Computer Science, National Tsing Hua University, Taiwan

## **Outline**

• Reverse Image Caption

#### • Evaluation

- **Inception Score**
- Cosine Similarity
- Precautions

## **Outline**

• Reverse Image Caption

#### • Evaluation

- **Inception Score**
- Cosine Similarity
- Precautions

• In this work, we are interested in translating **text** in the form of single-sentence human-written descriptions directly into **image** pixels

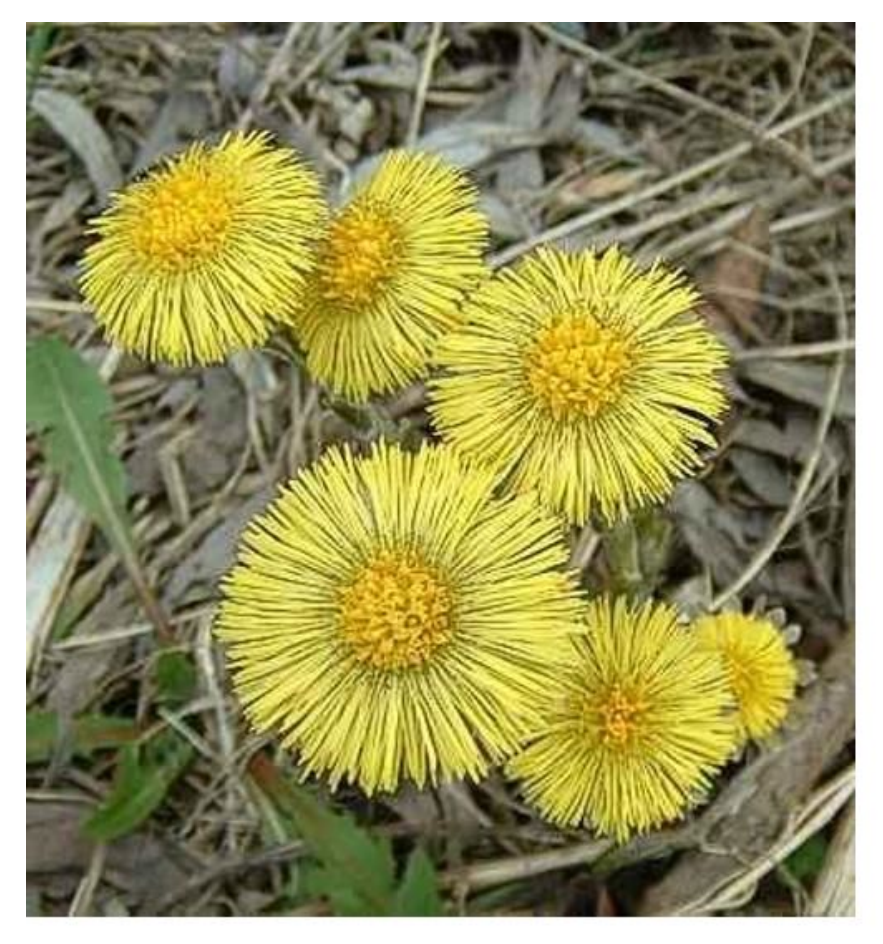

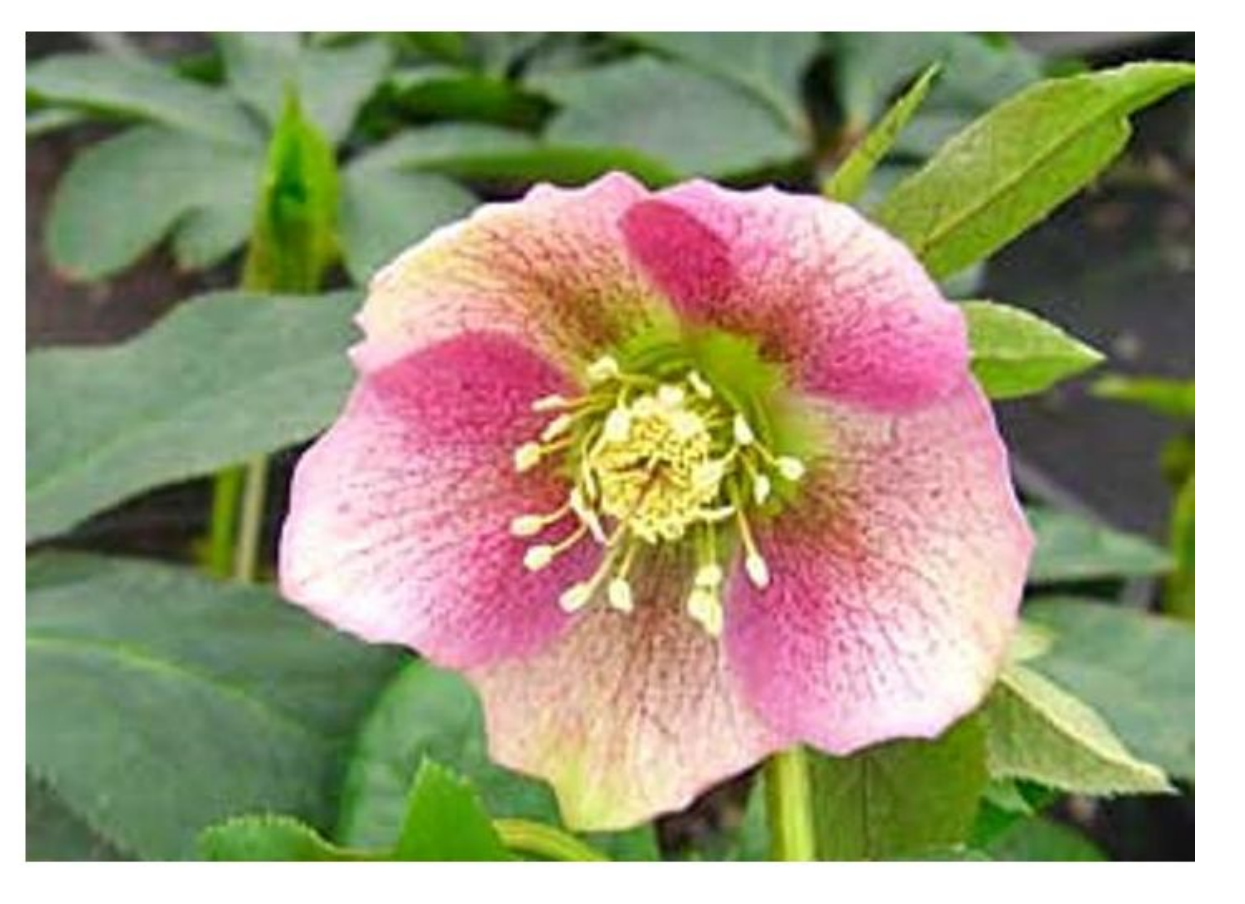

this flower has petals that are yellow and has a ruffled stamen

this pink and yellow flower has a beautiful yellow center with many stamens

• Here we use **Oxford-102 flower dataset** and its [paired](https://drive.google.com/file/d/0B0ywwgffWnLLcms2WWJQRFNSWXM/view) [texts](https://drive.google.com/file/d/0B0ywwgffWnLLcms2WWJQRFNSWXM/view) as our training dataset

#### **Training**

- Input: 7370 images as training set, where each images is annotated with at most 10 texts
- Output: image with size 64x64x3 conditioned on given text

#### **Testing**

- Input: 819 texts
- Output: image with size 64x64x3 conditioned on given text

• Given a text, in order to generate the image which can illustrate it, what kind of model do we need? Or, more specifically, how many models are required?

- Our model should have ability to understand and extract the meaning of given texts
	- Use RNN or other language model, such as BERT, ELMo or XLNet, or Word2Vec, to capture the meaning of text
- Our model should be able to generate image
	- Use GAN to generate high quality image
- GAN-generated image should illustrate the text
	- Use conditional-GAN to generate image conditioned on given text

### Conditional GAN

- GANs can be extended to a conditional model if both the generator and discriminator are conditioned on some extra information  $y$
- We can perform the conditioning by feeding  $y$  into both the discriminator and generator as additional input layer

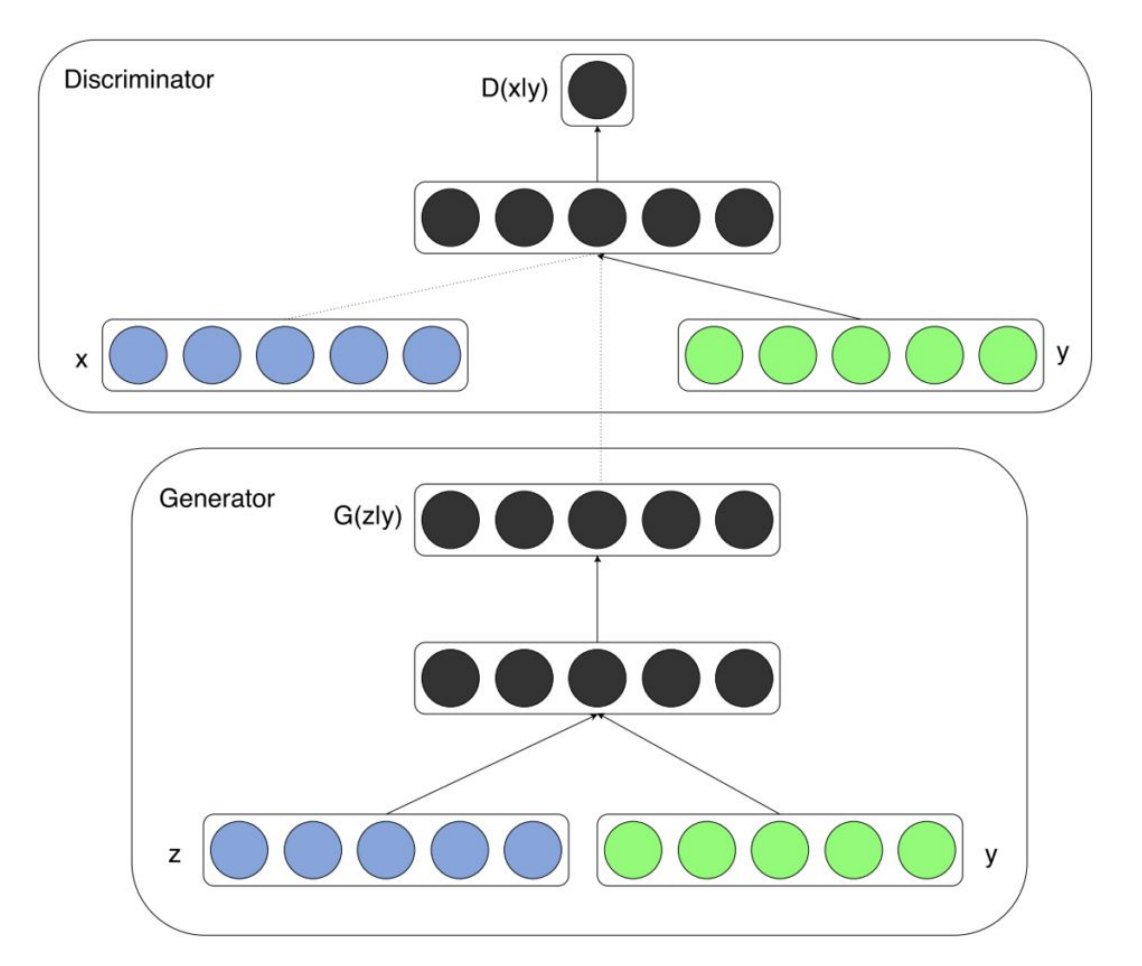

### Conditional GAN

- There are two motivations for using some extra information in a GAN model
	- **Improve GAN**
	- Generate targeted image
- Additional information that is correlated with the input images, such as class labels, can be used to improve the GAN
	- This improvement may come in the form of more **stable training**, **faster training**, and/or **generated images that have better quality**

#### Conditional GAN

Therefore, we need three models in this task, they are

- **Text encoder**
- **Generator**
- **Discriminator**

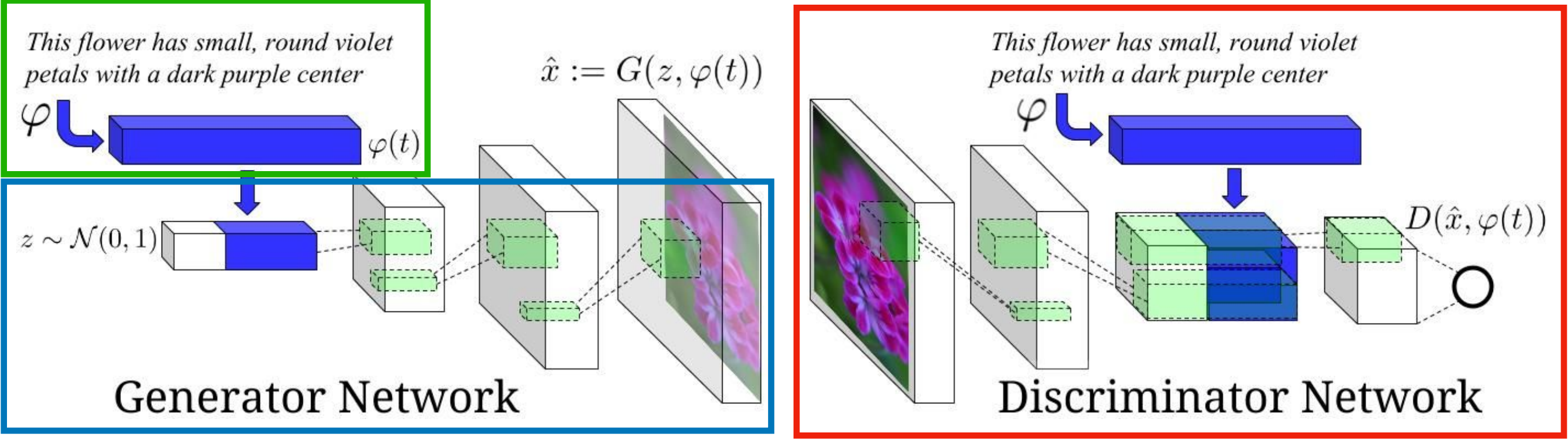

#### Text Encoder

- A RNN encoder that captures the meaning of input text
	- Input: text, which is a list of ids
	- Output: embedding, or hidden representation of input text

#### Generator

- A image generator which generates the target image illustrating the input text
	- Input: hidden representation of input text and random noise z with random seed
	- Output: target image, which is conditioned on the given text, in size 64x64x3

#### **Discriminator**

- A binary classifier which can discriminate the real and fake image
- Real Image
	- Input: real image and the paired text
	- Output: a floating number representing the result, which is expected to be 1

#### • Fake Image

- Input: generated image and paired text
- Output: a floating number representing the result, which is expected to be 0

## **Outline**

• Reverse Image Caption

#### • Evaluation

- **Inception Score**
- Cosine Similarity
- Precautions

## **Evaluation**

- In this competition, we use both <u>[inception score](https://arxiv.org/pdf/1606.03498.pdf)</u> and cosine similarity as our final score to evaluate quality and diversity of generated images. The final score is based on:
	- Similarity of images and the given contents. How similar are the generated images and the given texts?
	- KL divergence of generated images. Are the generated images very diverse?
- Score range:
	- Lowest: 0
	- Highest: 1.5

## **Outline**

• Reverse Image Caption

#### • Evaluation

- **Inception Score**
- Cosine Similarity
- Precautions

#### Inception Score

• In this competition, we are going to use the Inception Score (IS) for judging the image outputs of Generative Adversarial Networks (GANs)

### What is Inception Score?

• Inception Score measures how realistic a GAN's output is

- In the words of its authors,"we find [the IS] to correlate well with human evaluation of [image quality]". It is an automatic alternative to having humans grade the quality of images.
- The score measures two things simultaneously
	- Images have variety (e.g. each image is a different breed of flower)
	- Each image distinctly looks like something (e.g. one image is clearly a Lavender, the next a great example of a Jasmine)
- If both things are true, the score will be high. If either or both are false, the score will be low

## What is Inception Score?

- A higher score is better. It means your GAN can generate many different distinct images
- Score range:
	- Lowest: 0
	- Highest: ∞

- The Inception score was first introduced in [this paper](https://arxiv.org/abs/1606.03498) in 2016, and has since become very popular
	- The IS takes its name from the **[Inception](https://towardsdatascience.com/a-simple-guide-to-the-versions-of-the-inception-network-7fc52b863202)** classifier, an image classification network from Google, which takes images as input, and returns probability distribution of labels for the images

• There are a couple useful things we can use this classifier for. We can detect if the image contains one distinct object (above), or not (below):

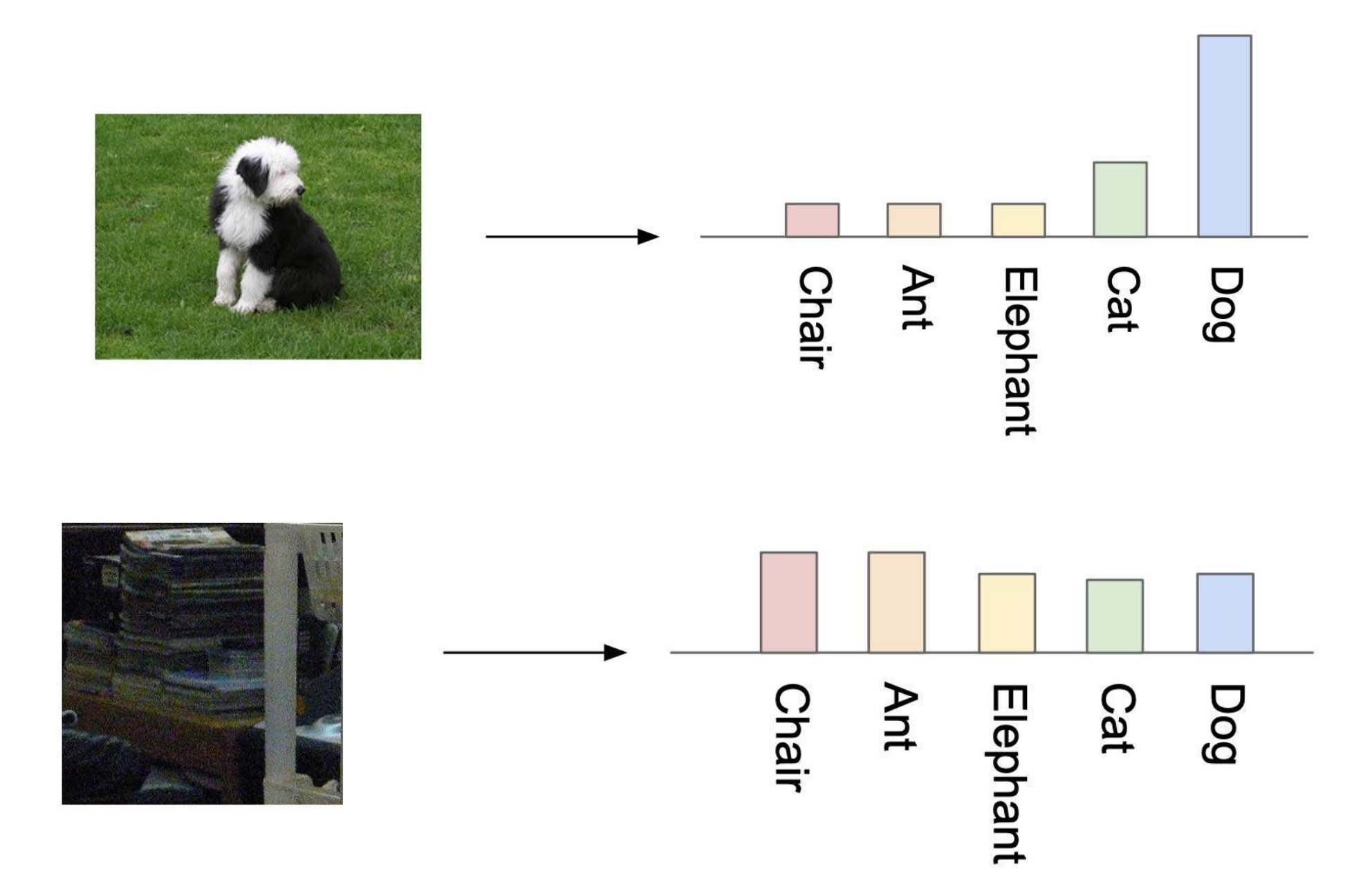

- Based on the previous slide, we obverse that
	- if the image contains just one well-formed thing, then the output of the classifier is a **narrow distribution**
	- if the image is a jumble, or contains multiple things, it is closer to the **uniform distribution** of many similar height bars

- The next trick we can do is combine the label probability distributions for many of our generated images
- By summing the label distributions of our images, we create a new label distribution, the **marginal distribution**

• The marginal distribution tells us how much variety there is in our generator's output:

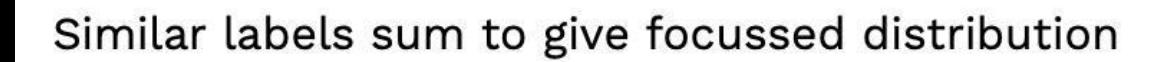

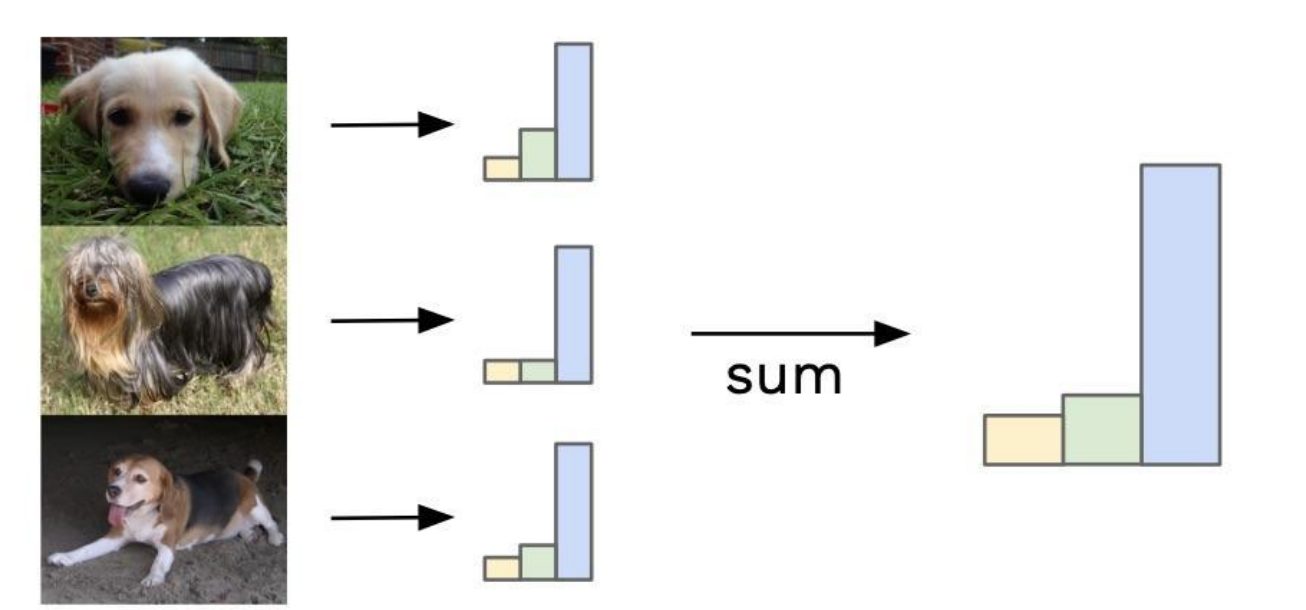

Different labels sum to give uniform distribution

![](_page_23_Figure_5.jpeg)

- We want each image to each be distinct and to collectively have variety
- Ideal distributions are opposite shapes, the label distribution is narrow, the marginal distribution is uniform

![](_page_24_Picture_3.jpeg)

Ideal label distribution

![](_page_24_Picture_5.jpeg)

Ideal marginal distribution

• Therefore, by comparing each image's label distribution with the marginal label distribution for the whole set of images, we can give a score of how much those two distributions differ. The more they differ, the higher a score we want to give, and this is our Inception score

## KL Divergence

• To produce this score, we use a statistics formula called the [Kullback-Leibler \(KL\) divergence.](https://en.wikipedia.org/wiki/Kullback%E2%80%93Leibler_divergence) The KL divergence is a measure of how similar/different two probability distributions are. KL divergence is high when distributions are dissimilar

KL Divergence = 
$$
p(y|x) * log\left(\frac{p(y|x)}{p(y)}\right)
$$

• To get the final score, we take the exponential of the KL divergence and finally take the average of this for all of our images. The result is the Inception score!

## **Outline**

• Reverse Image Caption

#### • Evaluation

- **Inception Score**
- Cosine Similarity
- Precautions

#### Cosine Similarity

• Cosine similarity is a measure of similarity between two non-zero vectors of an inner product space that measures the cosine of the angle between them

$$
\text{similarity} = \cos(\theta) = \frac{\mathbf{A} \cdot \mathbf{B}}{\|\mathbf{A}\| \|\mathbf{B}\|} = \frac{\sum\limits_{i=1}^{n} A_i B_i}{\sqrt{\sum\limits_{i=1}^{n} A_i^2} \sqrt{\sum\limits_{i=1}^{n} B_i^2}},
$$

- Instead of cosine similarity, we use **cosine distance** in this task, which is **1 - cosine similarity**
- Score range:
	- Lowest: 0
	- $\bullet$  Highest: 1 Highest: 1

### Evaluation

• After generating images with given testing texts, you have to run evaluation script to generate score.csv file, and then upload it to Kaggle to get the final score

## **Evaluation**

- 1. Open terminal and move to the folder containing inception score.py. Otherwise you have to modify the path used in the file
- 2. Runpython ./inception\_score.py [argv1] [argv2] [argv3]
	- 1. argv1: directory of generated image (inference)
	- 2. argv2: directory of output file and its name
	- 3. argv3: batch size. Please set batch size to 1, 2, 3, 7, 9, 21, 39 to avoid remainder
	- 4. For example, run following commend  $\qquad \qquad \text{python}$ inception\_score.py ../inference/demo ../score\_demo.csv 39
- 3. It is better for you to know that evaluation needs to run on GPUs, please make sure the GPU resource is available

## **Outline**

• Reverse Image Caption

#### • Evaluation

- **Inception Score**
- Cosine Similarity
- Precautions

#### Precautions

- **Timeline** 
	- - 2023/11/30(Thur) competition announced.
	- - 2023/12/22(Thur) 08:00(TW) competition deadline.
	- - 2023/12/24(Sun) 23:59(TW) report deadline.
	- - 2023/12/28(Thur) winner team share.
- Scoring
	- Ranking of **private** leaderboard of competition **(50%)**
	- Inference images **(30%)**
	- Report **(20%)**

#### Precautions

- The final report should contain following points:
	- Pick **5 descriptions** from testing data and generate **5 images** with different noise *z* for each image respectively (25 images in total)
	- Models you tried during competition. Briefly describe the main idea of the model and the reason you chose that model
	- List the experiment you did. For example, data augmentation, hyper-parameters tuning, architecture tuning, optimizer tuning, and so on
	- Anything worth mentioning. For example, how to pre-train the model

#### Precautions

• Submit the link of Google Drive containing **report**, **model**  and **819 inference images**

- Name the report as DL comp3 {Your Team number} report.ipynb
- Name code of trainable model as DL comp3 {Your Team number} model.ipynb
- Place inference images under the folder called inference, compress that folder with the other two notebook, and then upload to Google Drive. The compressed file should be named as DL\_comp3 {Your Team number  $\Box$  DL comp3 {Your Team Number}.zip

- DL\_comp3\_{Your Team Number}\_report.ipynb - DL comp3 {Your Team Number} model.ipynb inference - inference 0023.jpg - inference 0041.jpg - inference 0057.jpg

#### **Hints**

- You can find details about text to image in [Generative Adversarial Text to](https://arxiv.org/pdf/1605.05396.pdf) [Image Synthesis](https://arxiv.org/pdf/1605.05396.pdf). This competition is based on this paper
- **Data augmentation** might improve performance a lot
- Use more complicated **loss function** to increase training stability and efficiency, i.e. creating more kind of training pair
- **Pretrained RNN** might have better hidden representation for input text. Additionally, it might accelerate the training process, and also make training more stable
	- **[Learning Deep Representations of Fine-Grained Visual Descriptions](https://arxiv.org/pdf/1605.05395.pdf) model** proposes a better RNN architecture and corresponding loss function for text to image task. This architecture can encode text into image-like hidden representation

#### **Hints**

- **Different architecture of conditional GAN** might generate the image with better quality or higher resolution
	- You can try with simple GAN, DCGAN or WGAN first
	- **[Generative Adversarial Text to Image Synthesis](https://arxiv.org/abs/1605.05396) proposes another RNN** architecture for text to image task. The author also propose another architecture of conditional GAN to generate the images with better quality
	- **[StackGAN: Text to Photo-realistic Image Synthesis with Stacked](https://arxiv.org/pdf/1612.03242.pdf) Generative** [Adversarial Networks](https://arxiv.org/pdf/1612.03242.pdf) proposes two-stage architecture to generate more impressive images
	- **[Improved Training of Wasserstein GANs](https://arxiv.org/pdf/1704.00028.pdf) improves WGAN loss on** conditional GAN can improve training stability
	- You can find other architecture of GAN in [The GAN Zoo](https://github.com/hindupuravinash/the-gan-zoo)
- Check [GAN training tips](https://github.com/soumith/ganhacks) to obtain some GAN training tricks, including how to generate diverse images and to prevent mode collapsing. It is worth knowing

#### What you can do

• Pre-train text encoder on other dataset

- Use pre-trained text encoder, like general purpose word embedding, pre-trained RNN or other language model, such as BERT, ELMo and XLNet. But you are **not allowed** to use any text encoder pre-trained on 102 flowers dataset
- Reuse the data and model from previous competitions and labs
- Use any package under tensorflow, but you **cannot** implement your model by tensorlayer API

## What you should NOT do

• Use categorical labels from flower dataset in any part of model

- Use official *Oxford-102 flower dataset* and other image dataset to train your GAN. Pre-trained GAN and transfer learning are prohibited as well
- Clone other's project or use pre-trained model from other resources(you can only use general purpose word embedding or pretrained RNN, not pretrained GAN)
- Use text encoder pre-trained on 102 flowers dataset
- Access data or backpropagation signals from testing model in inception score.py and eval metrics.pkl

#### What part is allowed to use pre-trained model?

- We need three models in this task, they are
	- **Text encoder**
	- **Generator**

![](_page_39_Figure_4.jpeg)

## Demo (TA80)

![](_page_40_Picture_1.jpeg)

# Demo (TA80)

- 1. This flower is white and yellow in color with petals that are rounded at the edges
- 2. The flower has a several pieces of yellow colored petals that looks similar to its leaves
- 3. This flower has several light pink petals and yellow anthers
- 4. This flower has petals that are yellow with orange lines

![](_page_41_Picture_5.jpeg)

## Demo (TA80)

![](_page_42_Picture_1.jpeg)

#### Reference

- Visualization of inception score is based on [What is the](https://medium.com/octavian-ai/a-simple-explanation-of-the-inception-score-372dff6a8c7a) **[Inception score?](https://medium.com/octavian-ai/a-simple-explanation-of-the-inception-score-372dff6a8c7a)** by David Mike
- The code of inception score is based on [How to](https://machinelearningmastery.com/how-to-implement-the-inception-score-from-scratch-for-evaluating-generated-images/) [Implement the Inception Score \(IS\) for Evaluating GANs](https://machinelearningmastery.com/how-to-implement-the-inception-score-from-scratch-for-evaluating-generated-images/) by Jason Brownlee